## PTC 2550 – 1º semestre 2017

# Redes de Comunicação de Dados e Transporte Multimídia

Prof. Marcio Eisencraft (marcio@lcs.poli.usp.br)

## PTC 2550 - Aula 01

1. Revisão: internet e suas camadas – Camadas superiores 1.1 Revisão: internet e suas camadas

> (Kurose, p. 1-50) (Peterson, p. 1-15)

> > 08/03/2017

Muitos slides adaptados com autorização de J.F Kurose and K.W. Ross, All Rights Reserved

A. O que *é* a Internet?

2 formas de responder essa pergunta:

- i ) Conjunto de *hardware* e *software*
- ii) Infraestrutura de serviços

## O que é a Internet: i) *hardware e software*

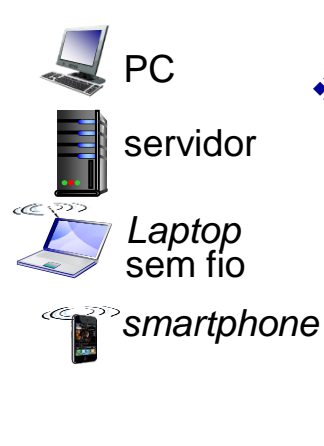

#### Bilhões de dispositivos computacionais conectados (28.4 bilhões – 2017)

- *hospedeiros* (*hosts*) *= sistemas finais*
- rodam aplicativos (*apps*) de rede

#### *enlaces de comunicação*

- Enlaces Com fio Enlaces sem fio
- fibra, cobre, radio, satélite
- diversas taxas de transmissão: *bits/segundo*

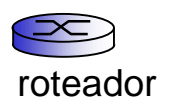

- *Comutadores de pacotes:* encaminham pacotes (conjuntos de dados)
	- *roteadores* e *switches*

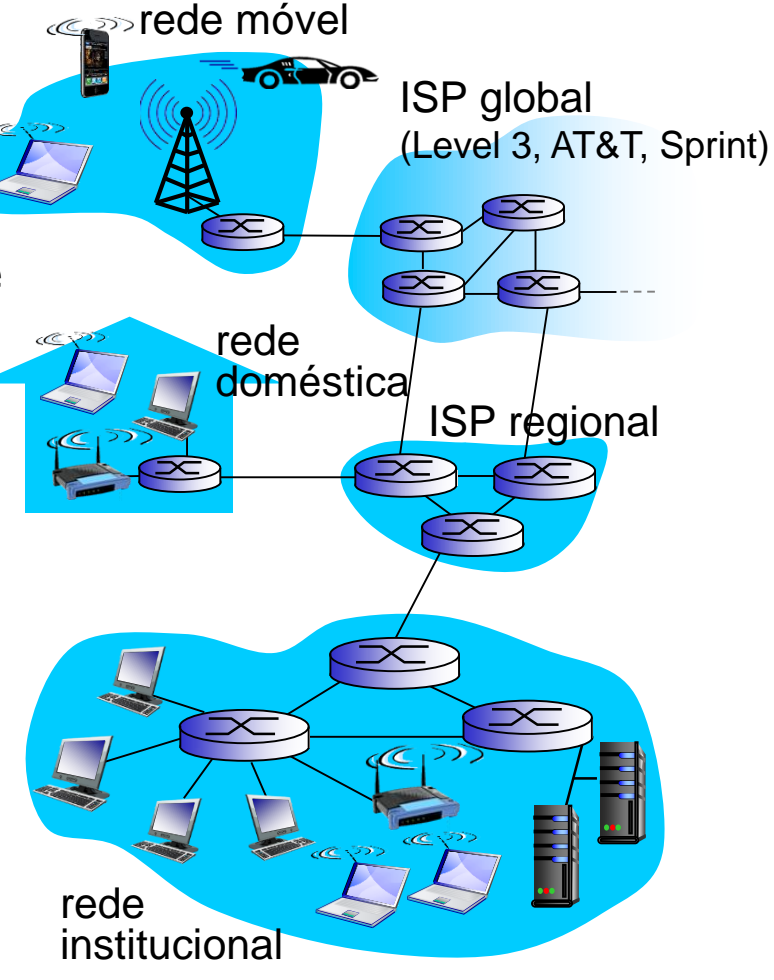

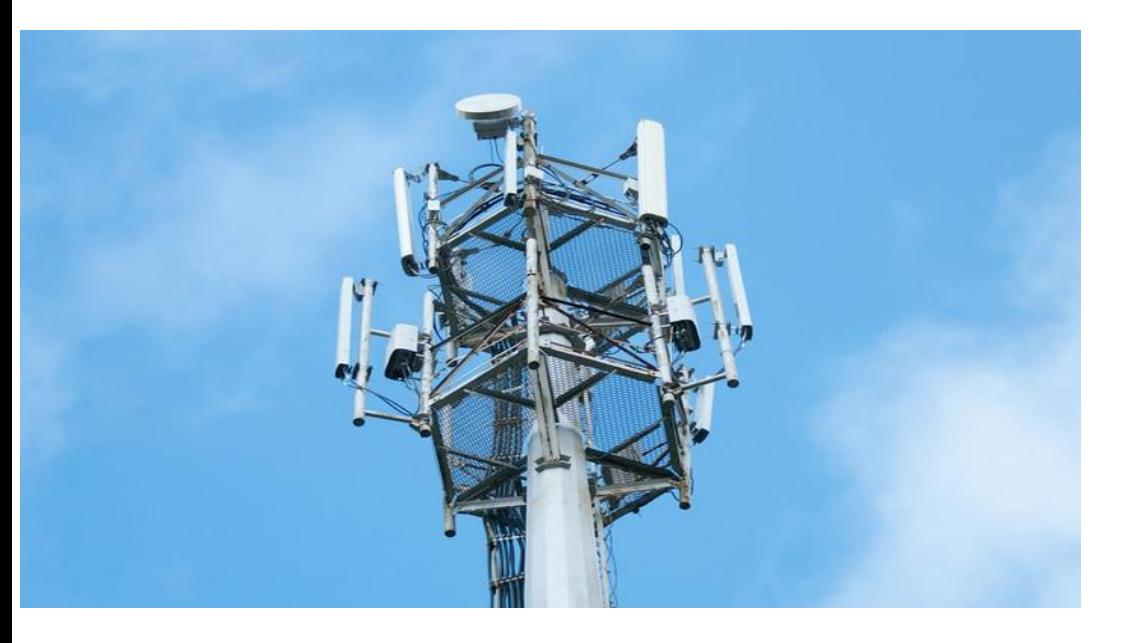

#### Torre celular com diversos tipos de antena

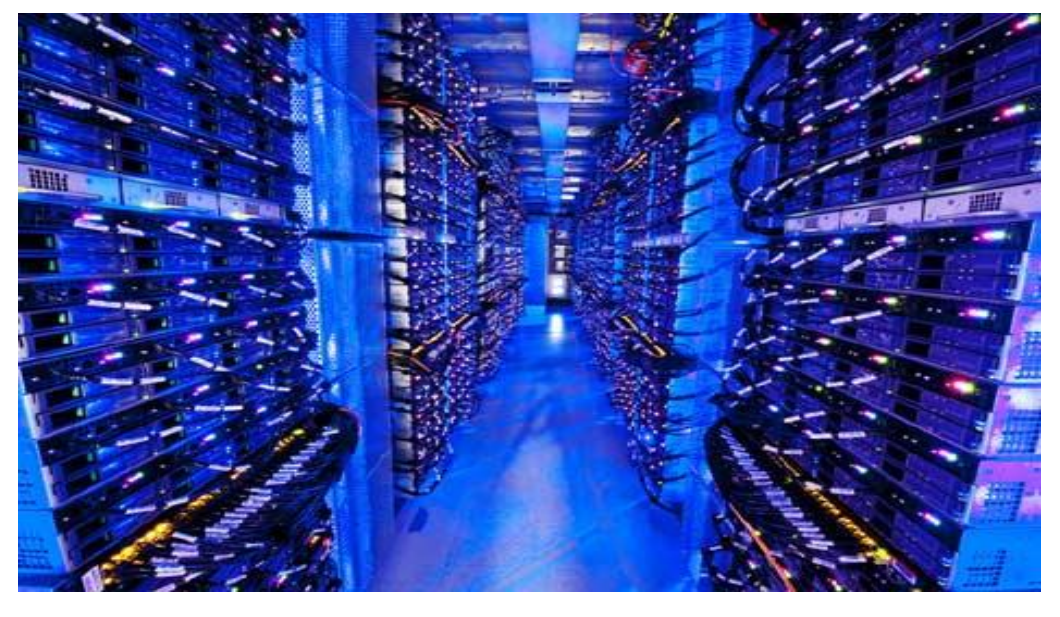

Interior de um container de 12 m da Microsoft, *[data center](http://www.cnet.com/pictures/photos-inside-a-microsoft-data-center/)* de Chicago

Introdução 1-5

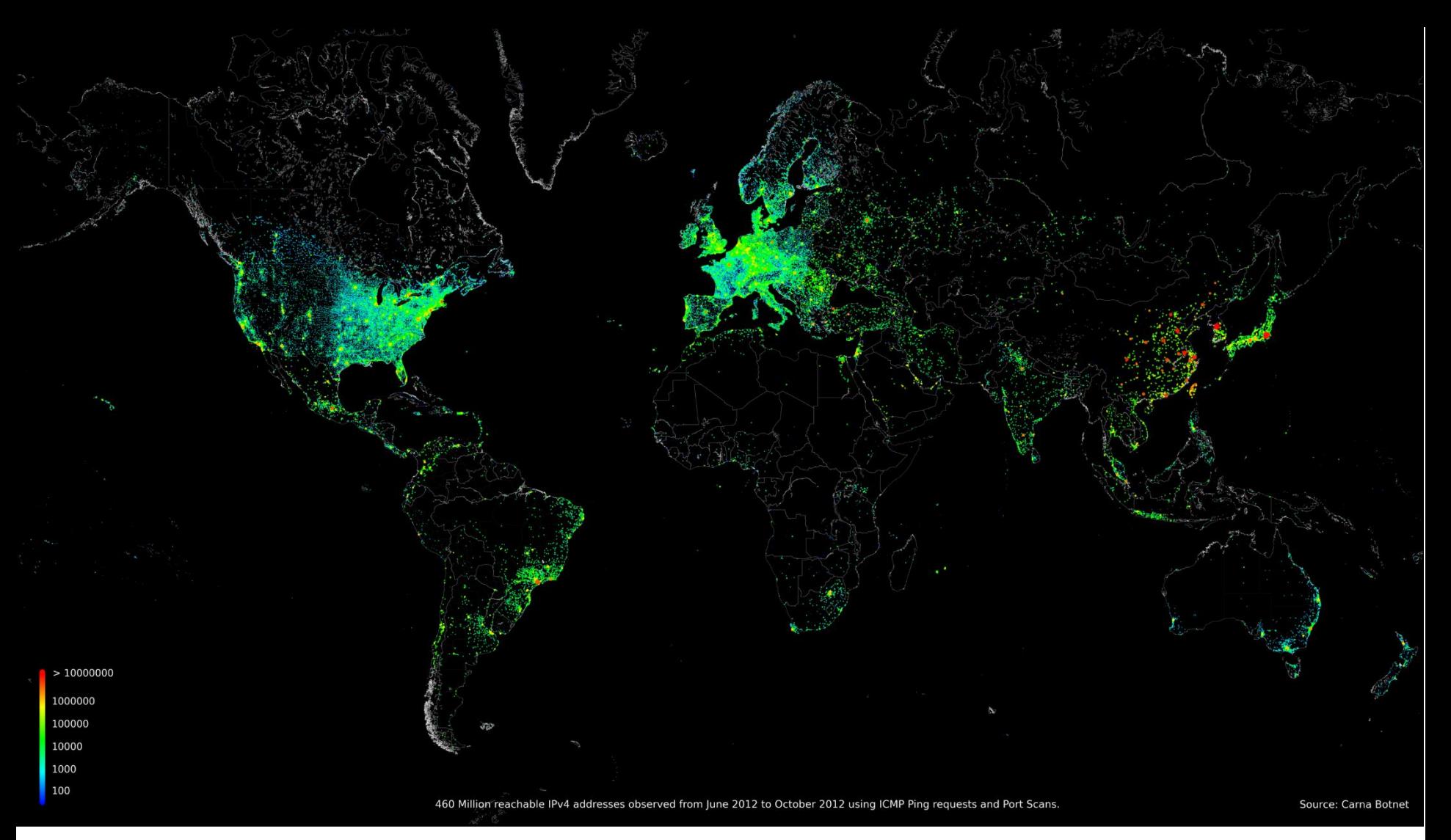

- Tráfego de 59.8 exabytes (bilhões de Gbytes) por mês (2014)
- Triplicará até 2020!

• [http://www.cisco.com/web/solutions/sp/vni/vni\\_forecast\\_highlights/index.html](http://www.cisco.com/web/solutions/sp/vni/vni_forecast_highlights/index.html)

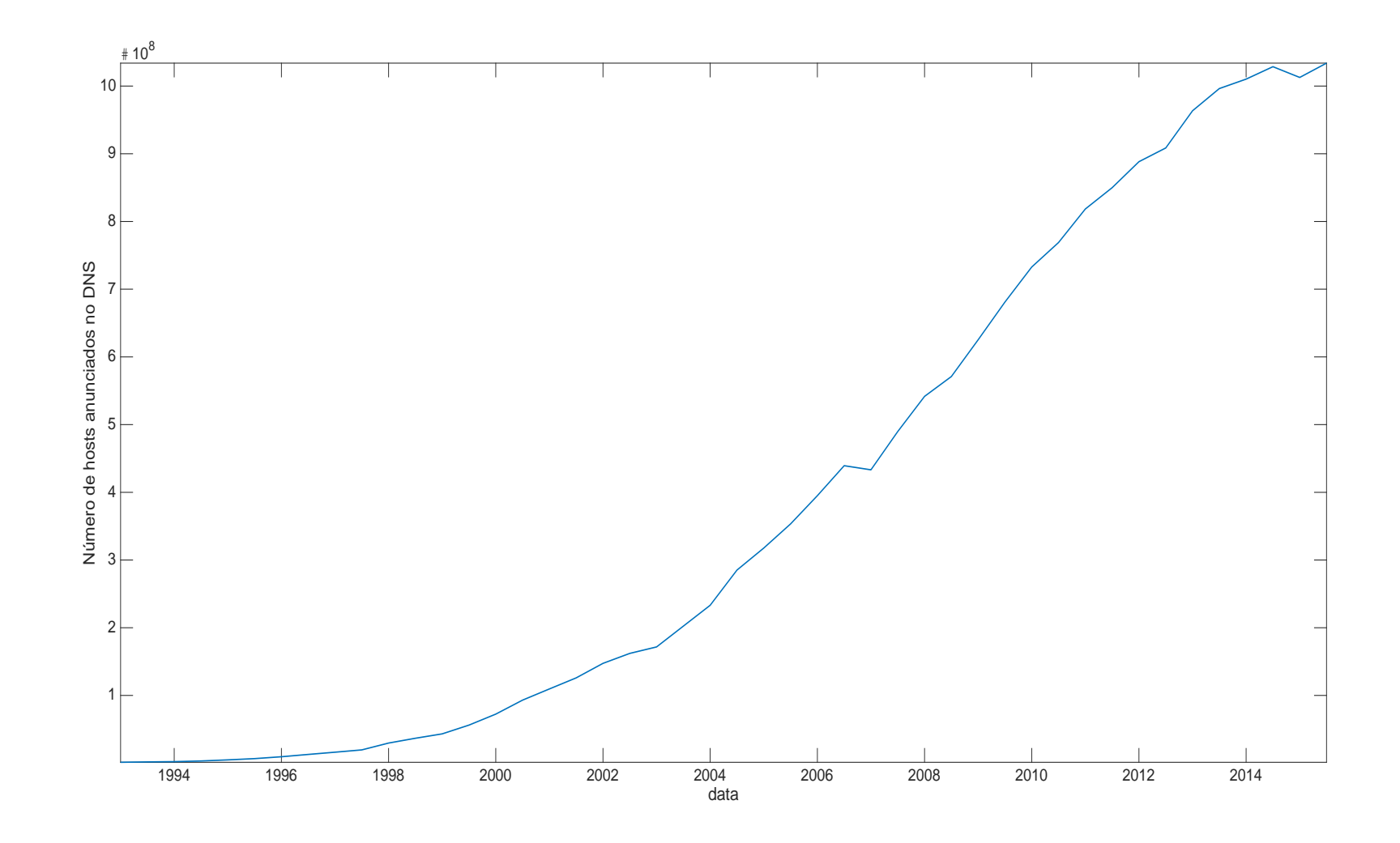

- Em 2014 passamos de 1 bilhão de *hosts* endereçáveis
- Fonte: Internet Systems Consortium
- <https://ftp.isc.org/www/survey/reports/current/>

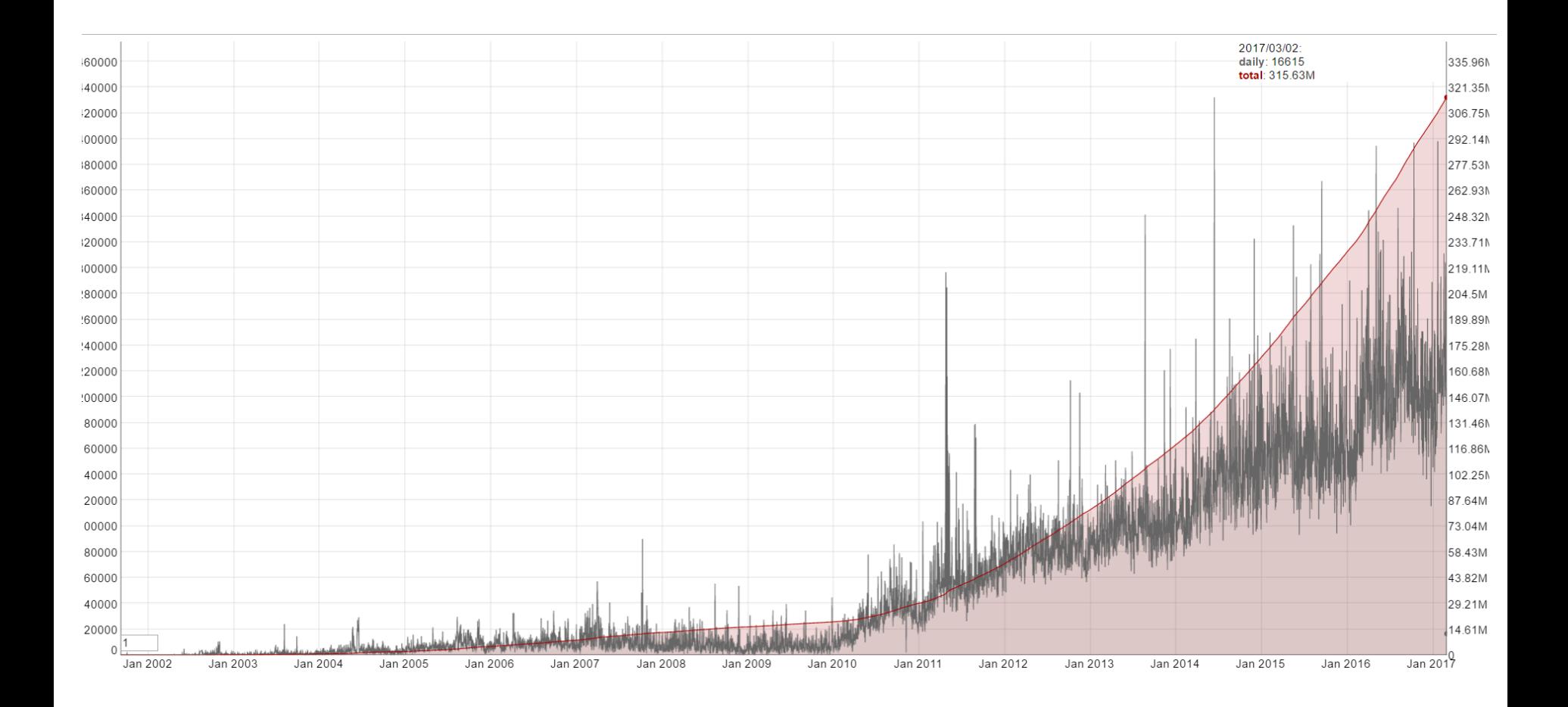

- Em 02/03/2017:
	- 318 919 137 de redes Wi-Fi no mundo
	- 7 371 136 torres de celular
- <https://wigle.net/>

### Como abordar um sistema tão complicado?

- *Dado que as redes de comunicação (Internet, por exemplo) são tão complexas, como estudar e entender seu funcionamento???*
- *Resposta:* Vamos focar em princípios e estrutura básicos fundamentos para entender a Internet não só de hoje mas a do futuro também
- Usar sistemas reais como exemplo sempre que possível, sem perder de vista conceitos mais gerais
- ◆ Disciplina muito interessante e extremamente útil para o futuro profissional!

### O que é a Internet: i) *hardware* e *software*

- *Internet:* "rede de redes"
	- $\blacksquare$  ISPs interconectados
- *protocolos* controlam envio, recebimento de mensagens
	- e.g., TCP, IP, HTTP, Skype, 802.11
- *padrões Internet*
	- **IETF: Internet Engineering Task Force** 
		- RFC: Request for comments
		- 8 103 em 02/03/2017
		- <http://www.ietf.org/rfc.html>
	- **IFEE** (principalmente enlaces)
		- Exemplo: IEEE 802 Standards Committee Ethernet e WiFi
		- <http://www.ieee802.org/>

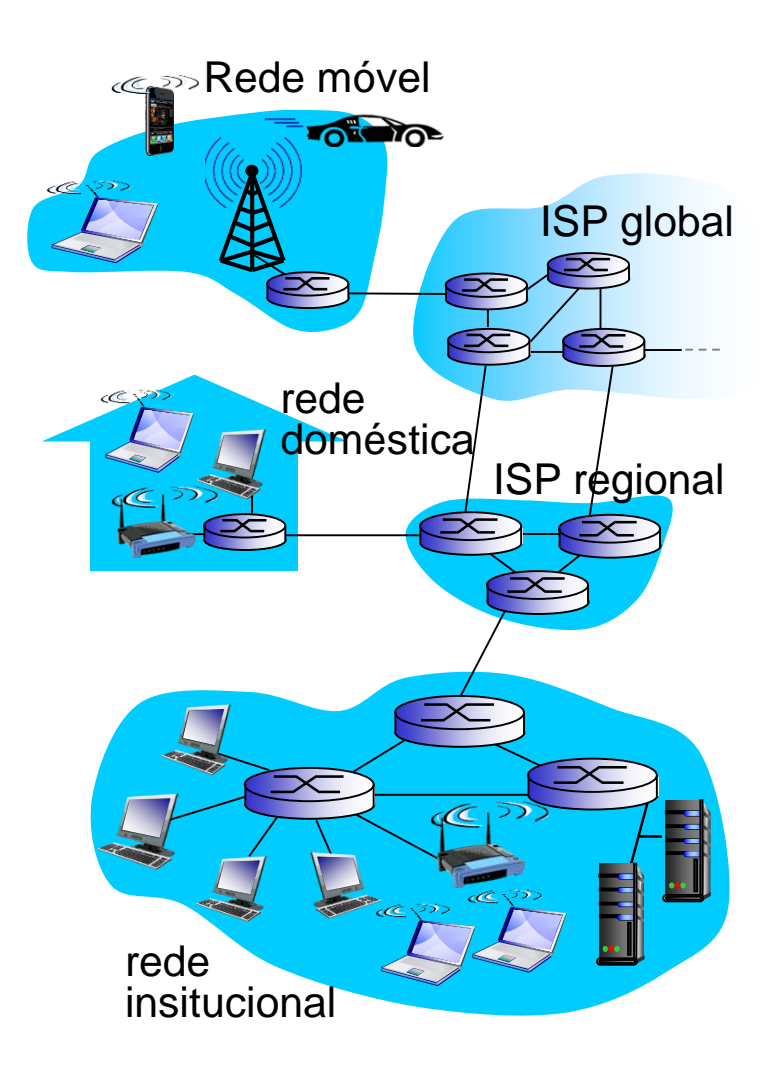

# O que é um protocolo?

#### *protocolos humanos:*

- Para iniciar conversação: "oi"
- Esperar por resposta para fazer pergunta
- Levantar a mão para fazer uma pergunta na aula
- … mensagens específicas enviadas
- … ações específicas tomadas quando mensagens são recebidas, ou outros eventos

#### *protocolos de rede:*

- máquinas ao invés de humanos
- todas atividade de comunicação na Internet é governada por protocolos!

*protocolos definem formato e ordem das mensagens enviadas e recebidas entre entidades da rede e ações tomadas quando da transmissão e recepção de mensagens*

# O que é um protocolo?

um protocolo humano e um protocolo de rede de computadores

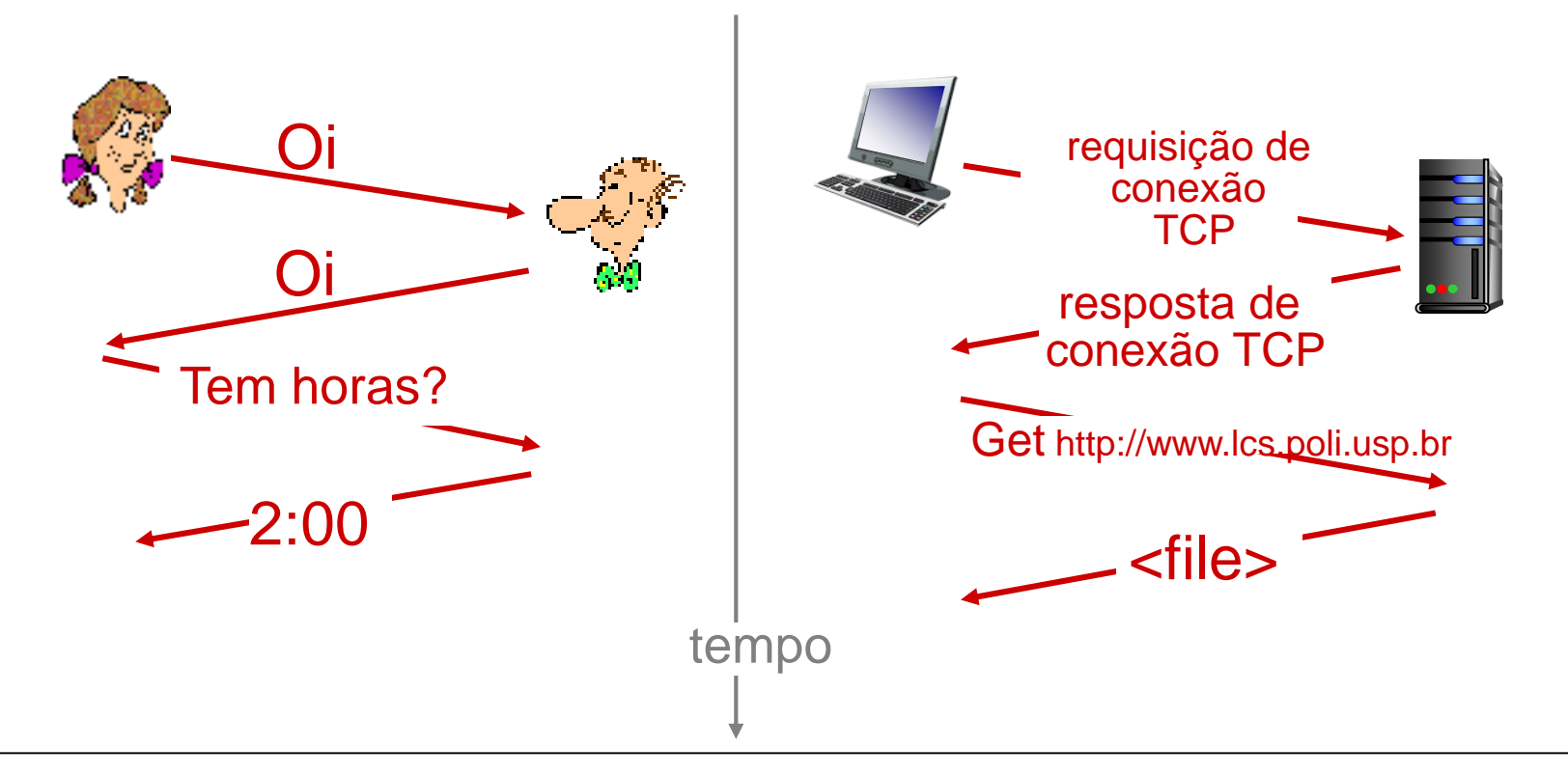

*Dominar a área de Redes de Computadores é equivalente a entender o que, porquê e como dos protocolos de rede!*

### O que é a Internet: ii) serviços

- *Infraestrutura que provê serviços a aplicativos (apps) que rodam em sistemas finais:*
	- *Web*, VoIP, *email*, jogos, *ecommerce*, redes sociais, …
- *provê interface de programação para apps* (API)
	- **P** regras que permitem apps enviar e receber dados
	- **Equivalente a enviar uma** carta pelo correio
	- provê opções de serviço, de forma análoga ao serviço postal

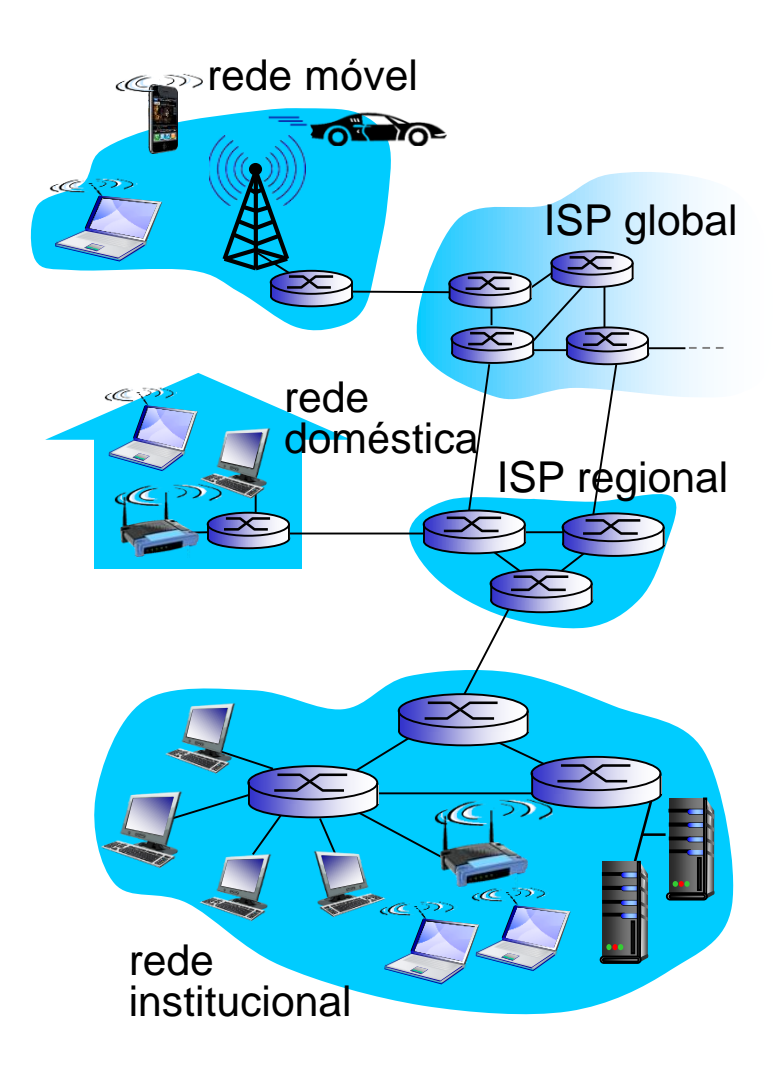

### Uma segunda olhada na estrutura da rede:

#### *borda da rede:*

- *hosts*: clientes e servidores
- servidores muitas vezes em *data centers*
- *Google – data centers com* 10<sup>5</sup> servidores

#### *redes de acesso:*

- rede que fisicamente conecta um *host* ao primeiro roteador (roteador de borda)
- **E** enlaces cabeados, sem fio

#### *núcleo da rede:*

- *<u>roteadores</u>* interconectados
- rede de redes

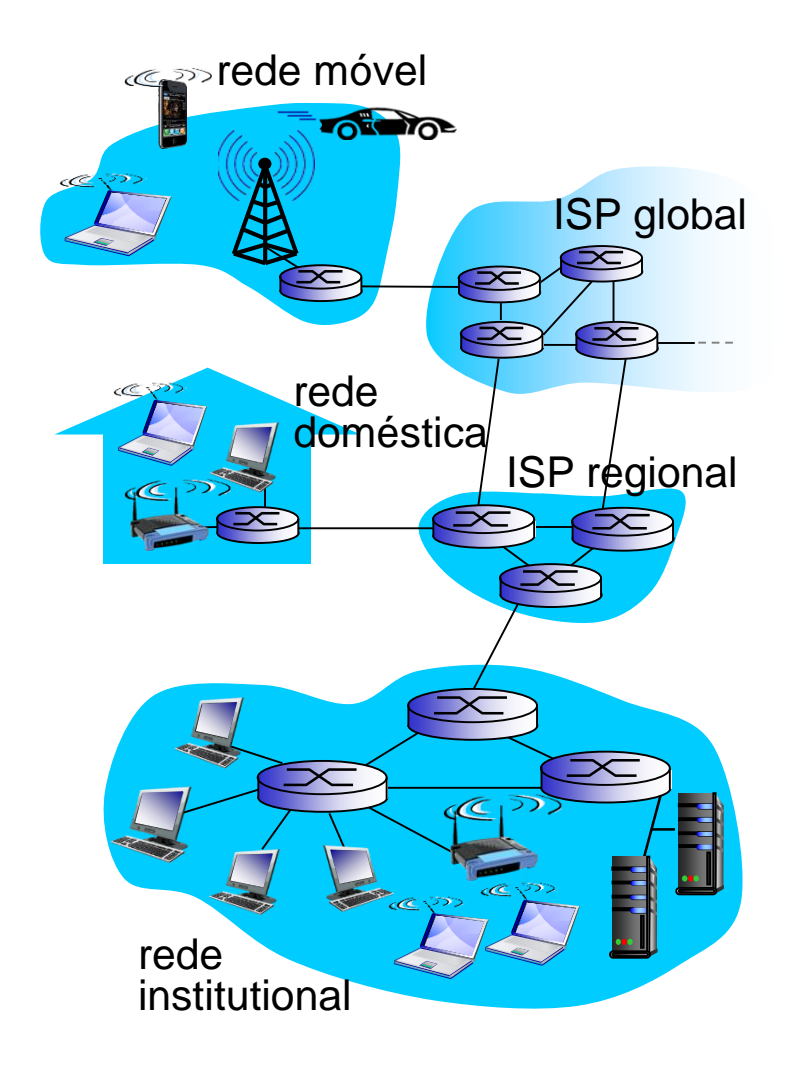

### Rede de acesso: rede doméstica

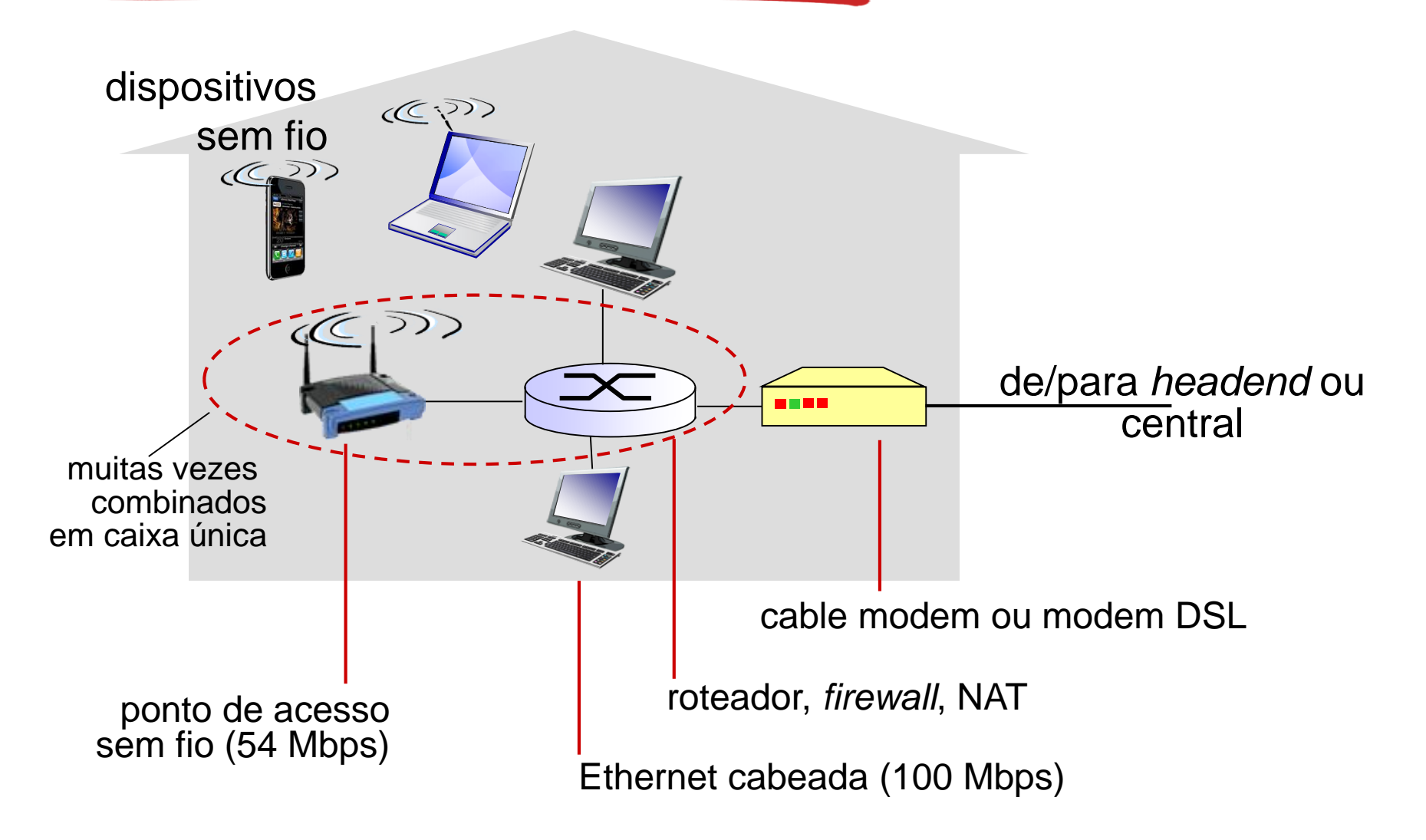

## Redes de acesso institucional (Ethernet)

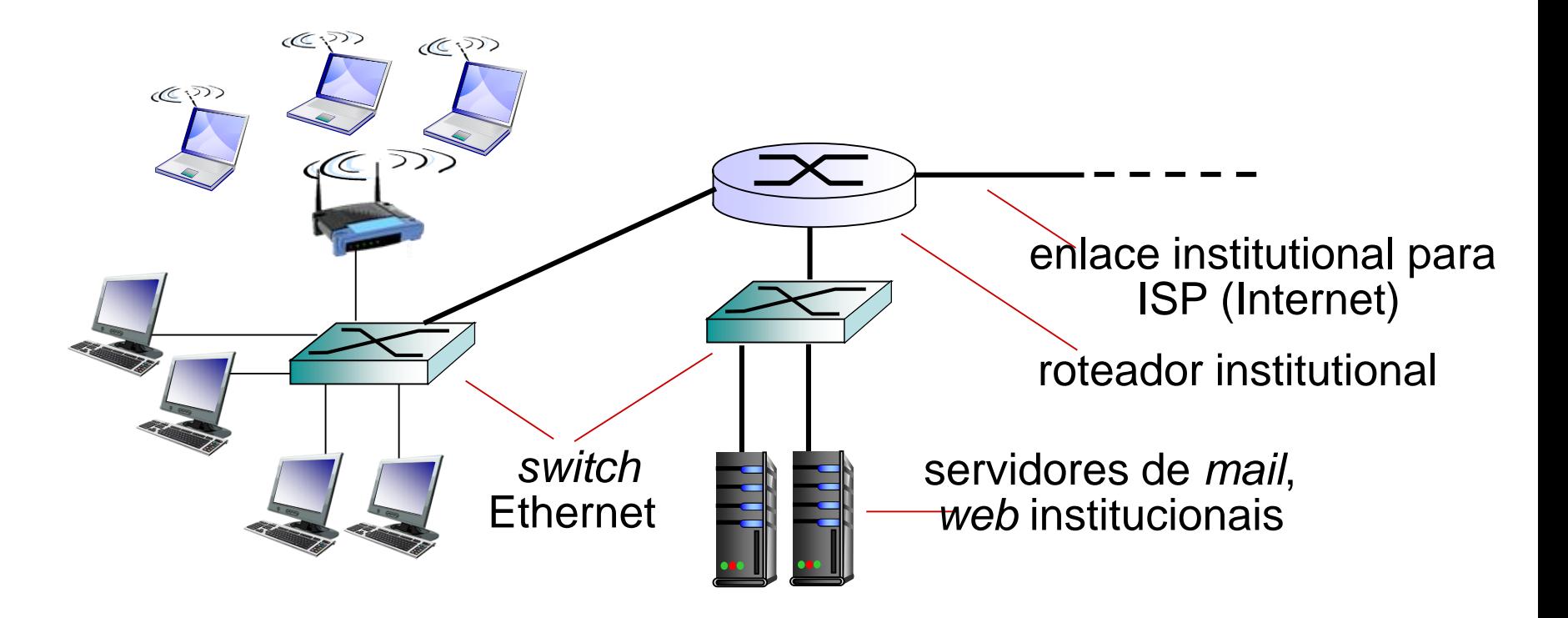

- tipicamente usadas em empresas, universidades, etc
- taxas de transmissão de10 Mbps, 100 Mbps, 1 Gbps, 10 Gbps
- atualmente, sistemas finais tipicamente conectam-se em *switch*  Ethernet

### Redes de acesso sem fio

- rede de acesso *sem fio* compartilhado conecta sistema final a roteador
	- via estação base também chamada de "ponto de acesso"

#### *LANs sem fio:*

- dentro de edificação (30 m)
- 802.11b/g/n (WiFi): taxa de transmissão de 11, 54, 600 Mbps

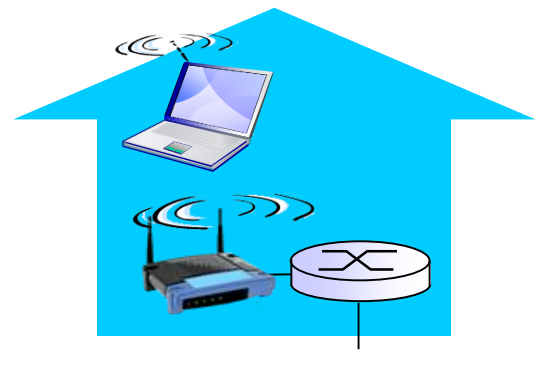

*para a Internet*

#### acesso sem fio em grandes áreas

- **fornecida por operadora de** telecom (celular), 10's km
- entre I e mais de 50 Mbps
- 3G, 4G: LTE

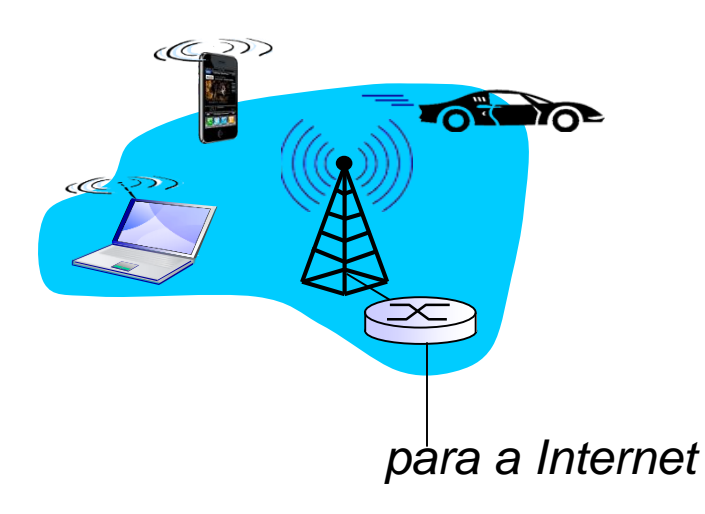

# O núcleo da rede

- malha de roteadores interconectados
- comutação de pacotes: *hosts* quebram mensagens da camada de aplicação em *pacotes*
	- pacotes enviados de um roteador ao próximo, através de enlaces no caminho entre fonte e destino
	- cada pacote transmitido usando a capacidade total do enlace

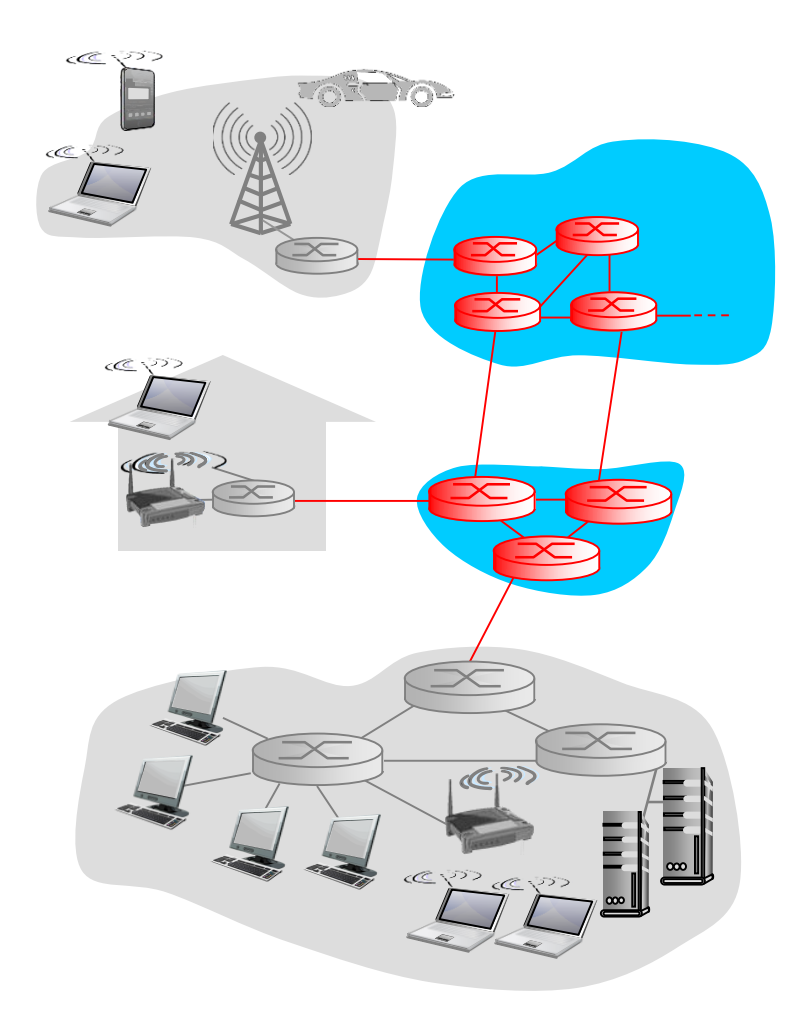

## Duas funções chaves do núcleo da rede

*roteamento:* determina a rota fonte-destino tomada pelos pacotes

*encaminhamento:* move pacotes de entrada do roteador para a saída apropriada

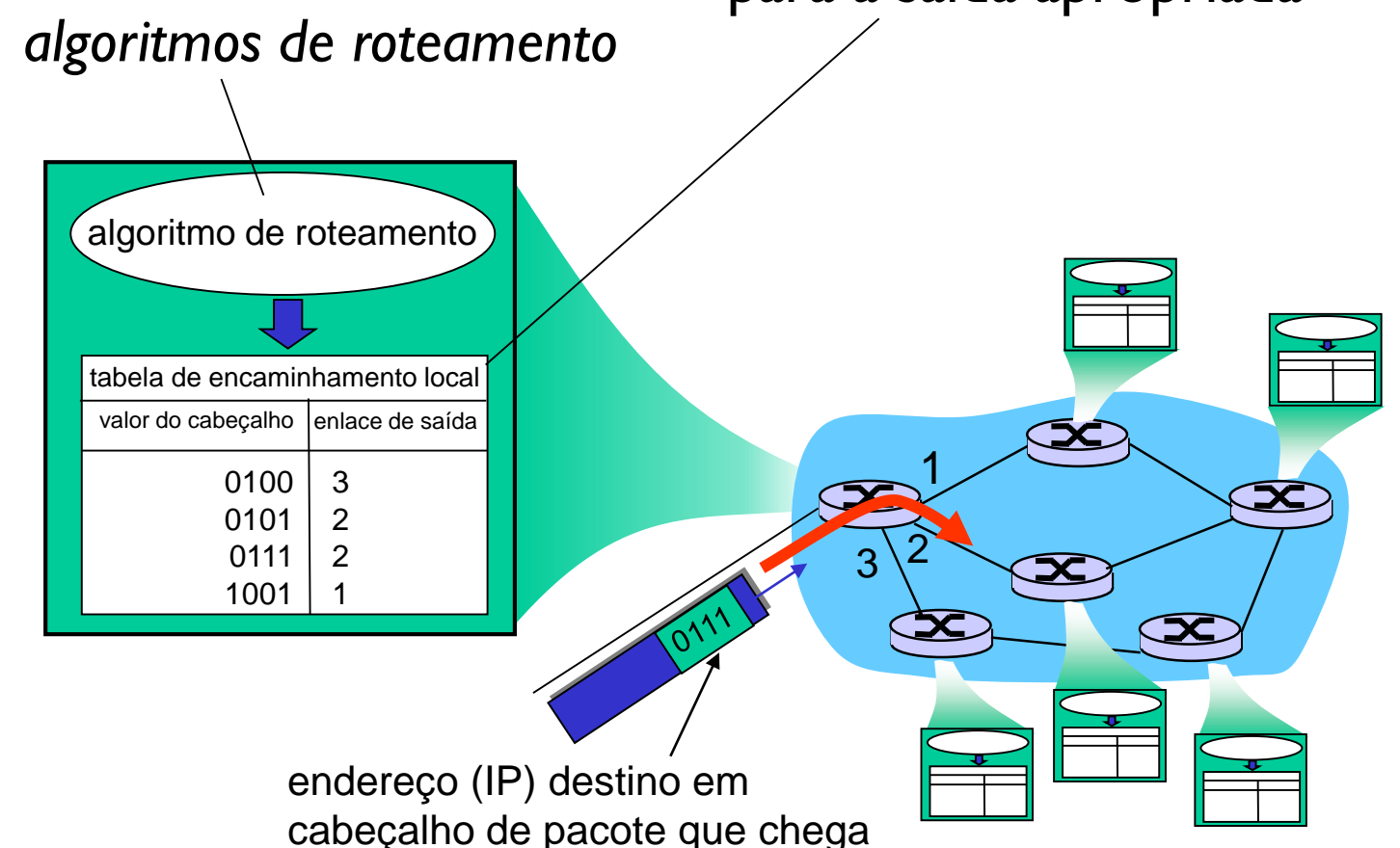

# "Camadas" de protocolos

#### *Redes são complexas, com muitos* "*pedaços":*

- *hosts*
- **·** roteadores
- **E** enlaces de vários meios
- aplicações
- **P** protocolos
- *hardware*, *software*

#### *Questão:*

existe alguma esperança de *organizar* a estrutura da rede?

…. ou pelo menos nossa discussão de redes?

## Organização de uma viagem aérea

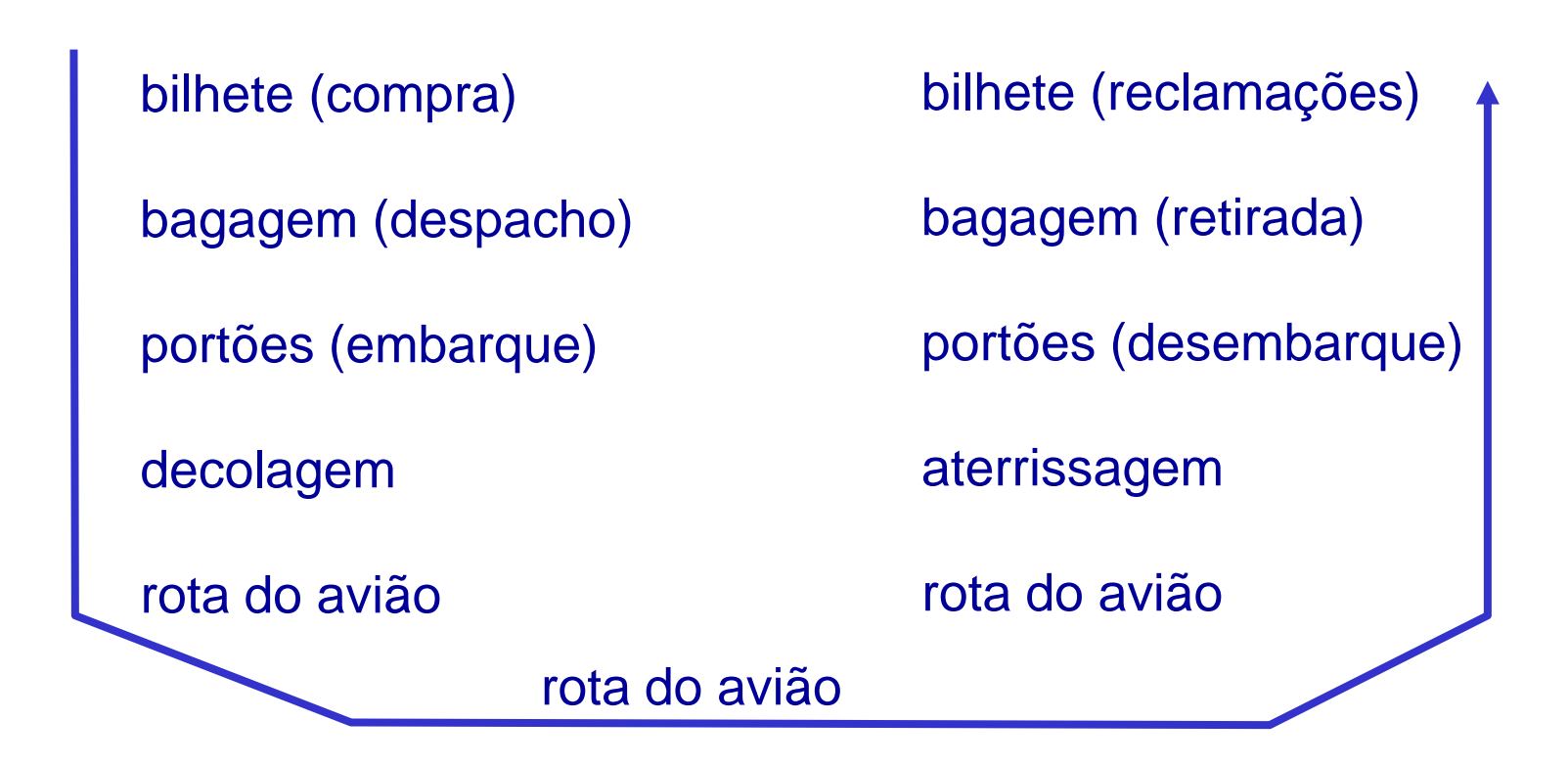

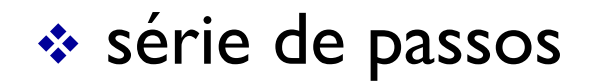

## Distribuição em camadas da funcionalidade

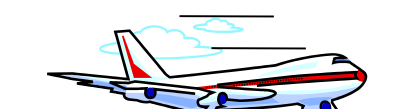

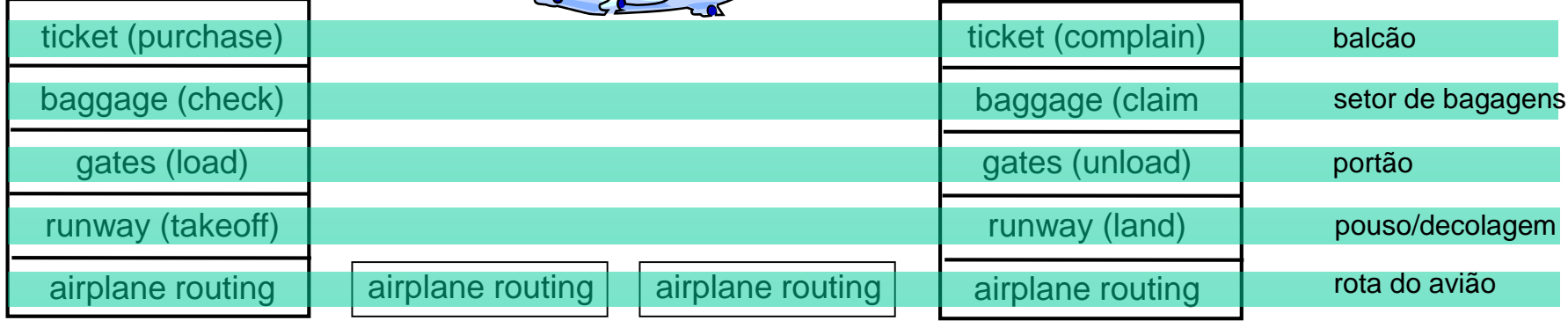

aeroporto de partida

centros de controle de tráfego áereo intermediários aeroporto de chegada

*camadas:* cada camada implementa um serviço

- via suas próprias ações internas à camada
- contando com serviços providos pela camada inferior

# Por que camadas?

lidando com sistemas complexos:

 estrutura explícita permite identificação das relações entre as partes do sistema complexo

*modelo de referência* em camadas para discussão

 modularização facilita manutenção e atualização do sistema

- mudança de implementação do serviço em uma camada é transparente para o resto do serviço
- e.g., mudar o procedimento de embarque/desembarque não afeta o resto do sistema
- arrumar em camadas pode ser ruim?

# Pilha de protocolos Internet

- *aplicação:* contendo aplicativos de rede que geram mensagens **FTP, SMTP, HTTP, DNS, ...**
- *transporte:* transferência de segmentos processo-processo
	- TCP e UDP
- *rede:* roteamento de datagramas da fonte ao destino
	- **IP, protocolos de roteamento**
- *enlace:* transferência de quadros entre elementos vizinhos na rede
	- Ethernet, 802.11 (WiFi), DOCSIS, ...
- *física:* transmissão física dos bits; depende do meio de transmissão; *cursos de Telecom.*

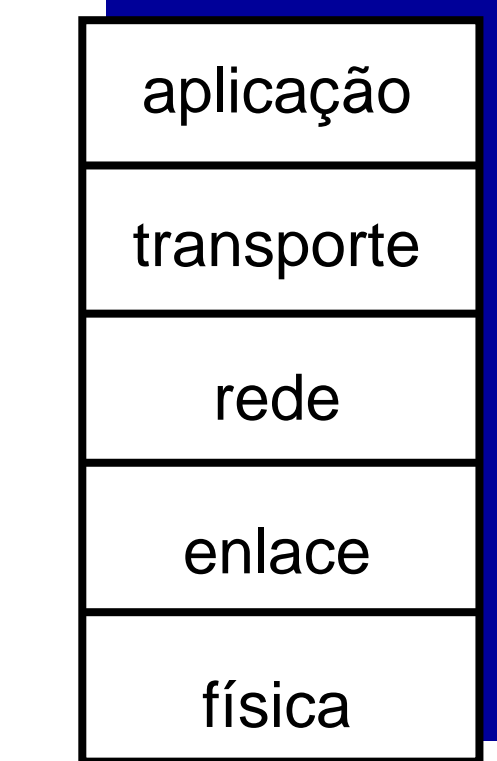

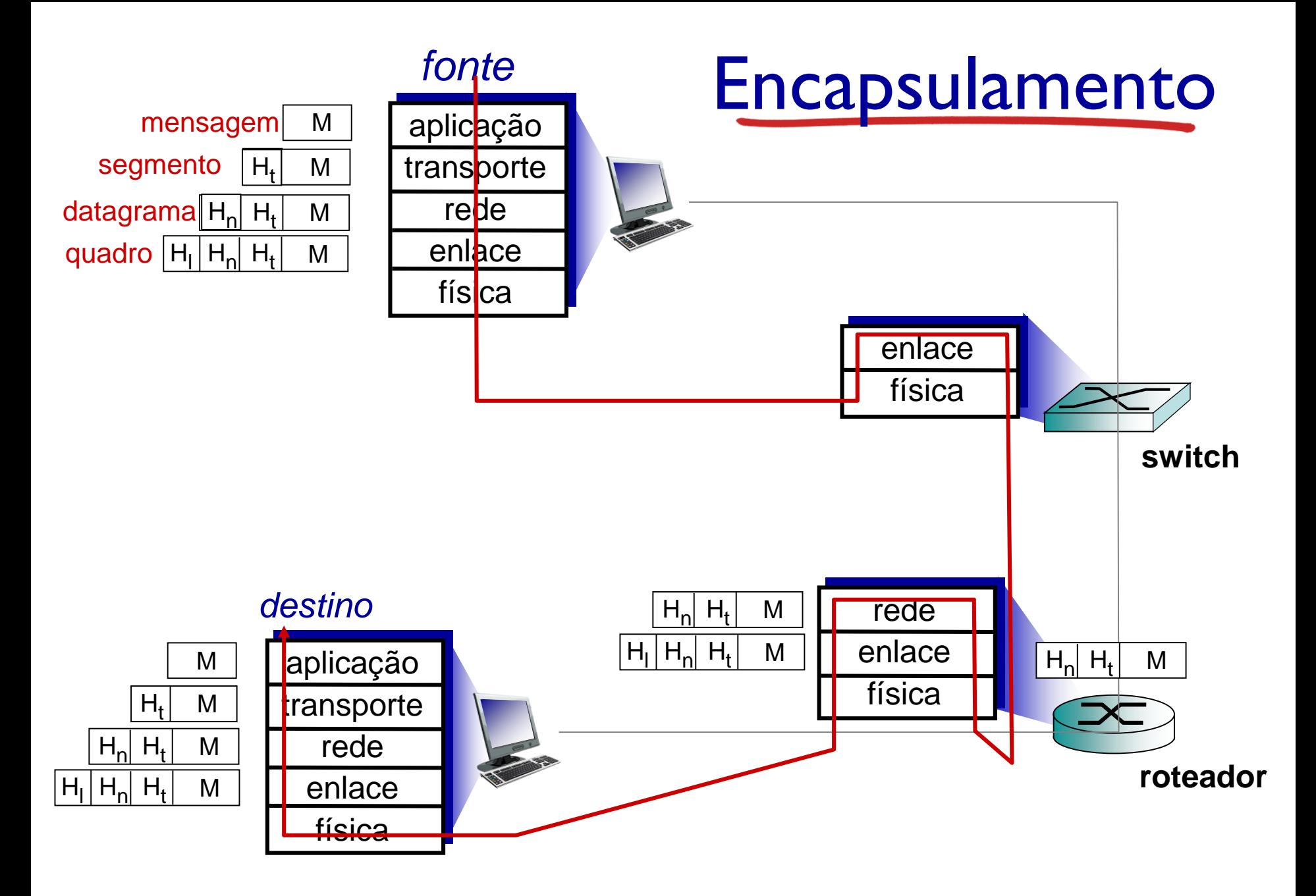

Introdução 1-25

# Segurança de rede

#### área de segurança de rede:

- **Como pessoas mal-intencionadas podem atacar redes** de computadores
- como podemos defender redes contra ataques
- como criar arquiteturas que são imunes a ataques
- Tópico central na área de redes de computadores!
- Internet não foi projetada originalmente com (muita) segurança em mente
	- *visão original:* "um grupo de usuários que confiam mutualmente ligados a uma rede transparente" $\odot$
	- **Projetistas de protocolos Internet apostando corrida** com *hackers*
	- considerações de segurança em todas as camadas!

### *Bad guys*: colocar *malware* em *hosts* via Internet

- *malware* pode chegar a *host* a partir de:
	- *vírus:* infecção autoreplicante pela recepção/execução de um objeto (e.g., anexo de *e-mail*)
	- *worm:* infecção autoreplicante devido a receber passivamente um objeto que se autoexecuta
- *spyware malware* pode gravar toques de teclado, visitas a *web sites, fazer upload* de infos para *site*  coletor
- *host* infectado pode ser aliciado em *botnet*, usado para *spam* e ataques DDoS

*Bad guys*: ataque a servidor, estrutura de rede

*Distributed Denial of Service (DDoS):* atacantes fazem recursos (servidor, largura de banda) indisponível para tráfego legítimo esgotando os recursos com tráfego falso

1.seleciona um alvo

- 2. invade *hosts* na rede (veja *botnet*)
- 3. envia pacotes para o alvo a partir de *hosts* comprometidos

Milhares por ano!

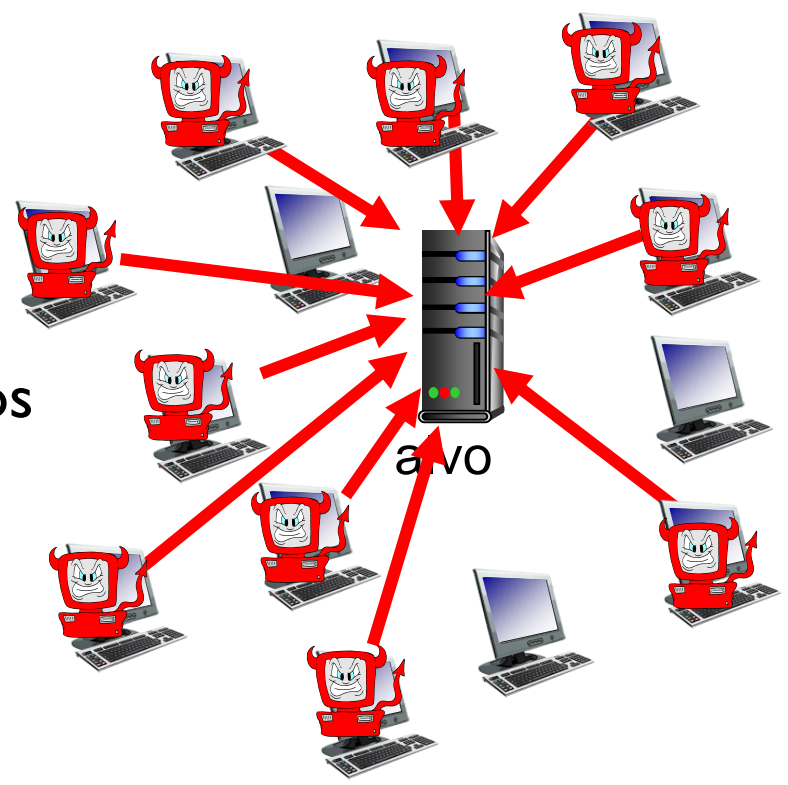

# *Bad guys* podem farejar pacotes

### "*farejando" pacotes:*

- meio *broadcast* (ethernet compartilhada, sem fio)
- interface de rede comprometida lê/grava todos os pacotes (e.g., incluindo senhas!) passando

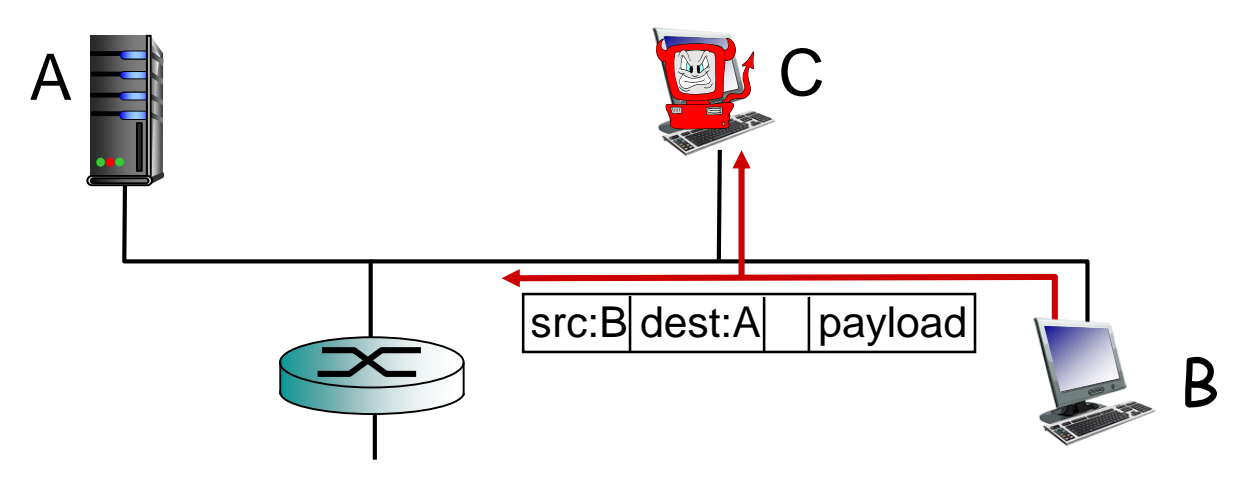

 programa *Wireshark* usado em EP é um farejador de pacotes (*packet-sniffer*) (gratuíto)

# Bad guys podem falsificar endereço

*IP enganoso:* enviar pacote com falso endereço de fonte

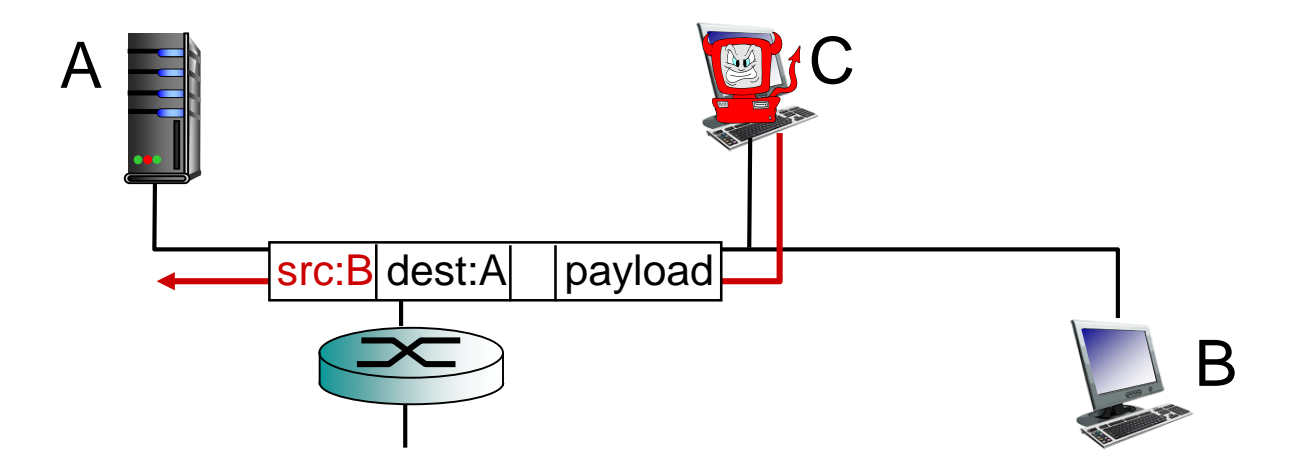

#### *Ao longo do curso, vamos sempre voltar a essas questões*

Introdução 1-30